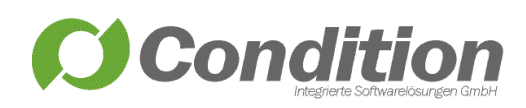

## WorkOffice DMS-Schnittstelle

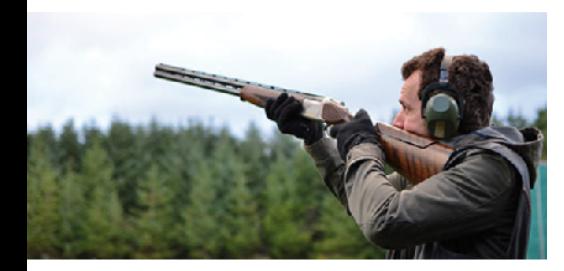

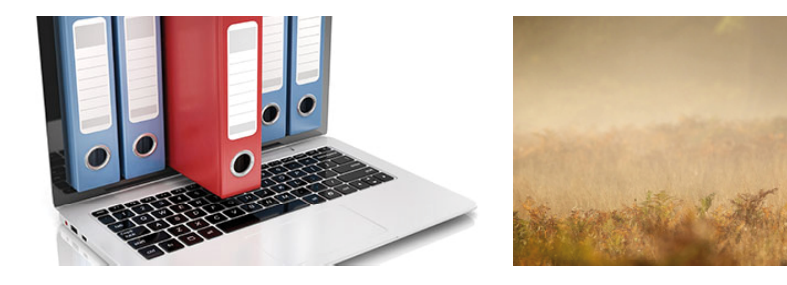

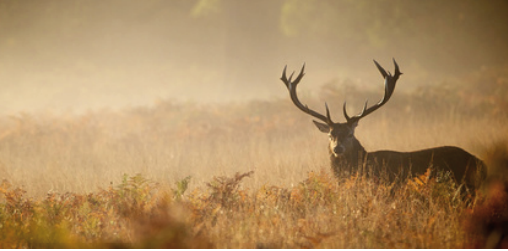

## Ein Standard für die effiziente Dokumentenverwaltung

Nutzen Sie das Potenzial der datenbankgestützten Verwaltung elektronischer bzw. eingescannter Dokumente, - direkt aus der WorkOffice Waffen- und Jagdverwaltung -, im Dokumentenmanagementsystem (DMS) Ihrer Verwaltung.

## Dokumentenmanagementsystem

Mit der Dokumentenmanagementschnittstelle bekommen Sie, abhängig vom verwendeten Dokumentenmanagementsystem, eine von uns individuell angepasste Schnittstelle. Damit werden Sie in die Lage versetzt, die in der Waffen- und Jagdverwaltung vorhandenen elektronischen bzw. eingescannten Dokumente an Ihr Dokumentenmanagementsystem zu übergeben.

Nachfolgend aufgezeigte Dokumentenmanagementsysteme wurden bei der Implementierung bzw. Anpassung der Dokumentenmanagementschnittstelle bisher u. a. berücksichtigt: "Enaio" (Optimal Systems), "KomXwork" (Living-Data / AKDB), "D3" (Codia), "DocuWare" und "DMS<sup>3</sup>/eAkteOpen+" (OTS AG).

## Was leistet die Software

Die Schnittstelle zwischen der WorkOffice Waffen- und Jagdverwaltung und dem Dokumentenmanagementsystem dient der Neuanlage, Recherche, Anzeige und Bearbeitung von Dokumenten, die aus dem Programm WorkOffice Waffen- und Jagdverwaltung in dem jeweiligen Dokumentenmanagement abgelegt werden.

Über die Schnittstelle werden Sie u. a. in die Lage versetzt, eingescannte Briefwechsel und waffen- bzw. jagdrechtliche Formulare, versehen mit wesentlichen Parametern, in Ihrem Dokumentenmanagementsystem abzulegen und hierbei eine Verknüpfung mit einer Person, einer Erlaubnis, usw. vorzunehmen.

Sie können, direkt aus dem "Navigator" der Waffen- bzw. Jagdverwaltung heraus, die bereits im Dokumentenmanagement abgelegten Dokumente recherchieren und zur Ansicht öffnen.

Damit bieten wir Ihnen einen schnellen und direkten Zugriff auf alle relevanten Dokumente in Ihrer Waffen- bzw. Jagdverwaltung, - direkt aus dem Programm heraus.

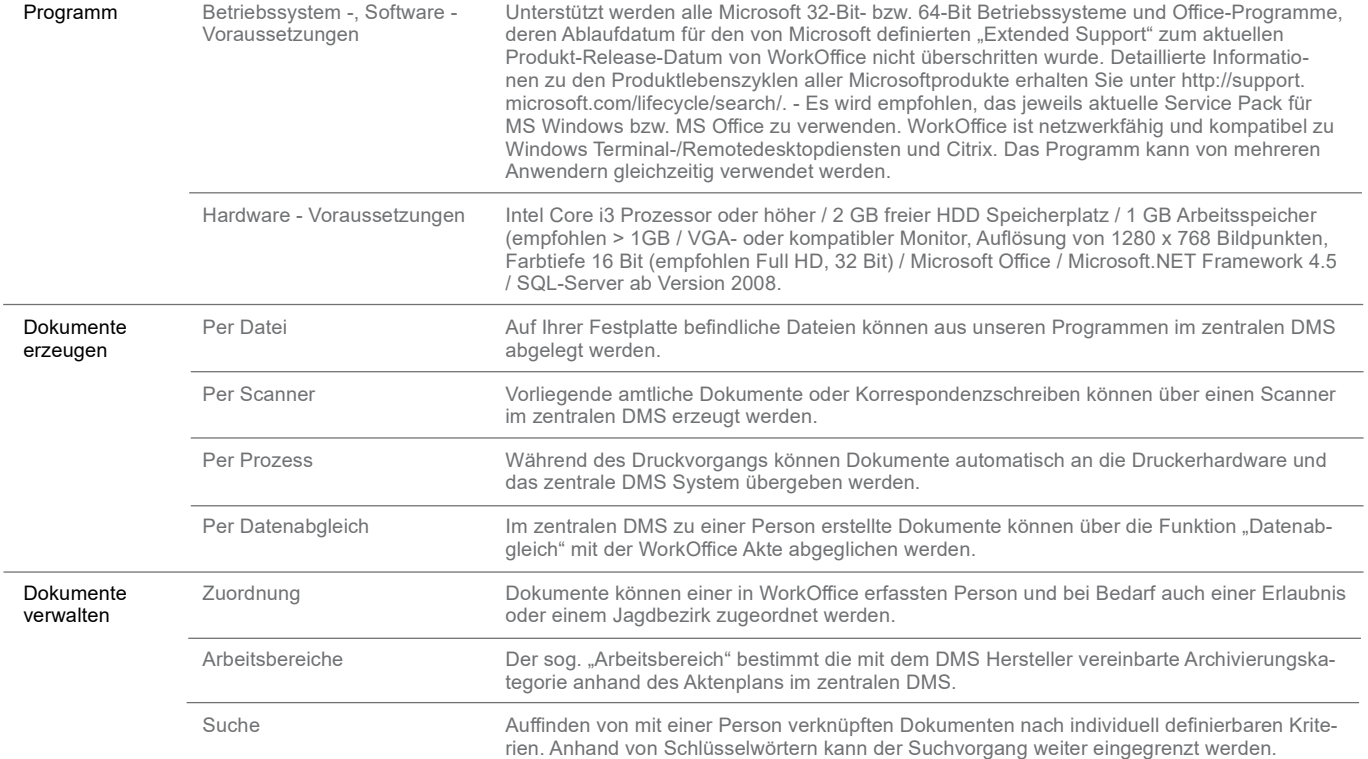

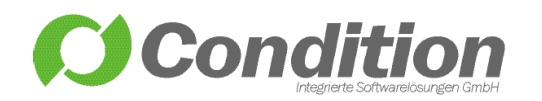

ondition - Integrierte Softwarelösungen GmbH Schneeballweg 8 a/b 37120 Bovenden

Telefon: (+49) 551 99883 0 Fax: (+49) 551 99883 31 [email@condition.de](mailto:email@condition.de) **www.condition.de**